## **contextlib**

Catch stdout/stderr from 3rd party modules:

```
from contextlib import redirect_stdout, redirect_stderr
from io import StringIO
with redirect_stdout(StringIO()) as tmp_out:
    with redirect stderr(StringIO()) as tmp err:
         esptool.main(command)
out = tmp out.getvalue()err = tmp_err.getvalue()
```
From: <https://niziak.spox.org/wiki/> - **niziak.spox.org**

Permanent link: **<https://niziak.spox.org/wiki/programming:python:lib:contextlib>**

Last update: **2024/01/25 07:29**

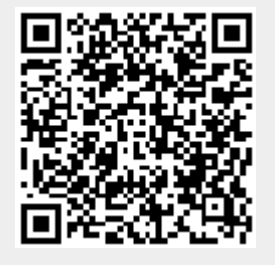